## **Number of comments**

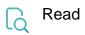

| Returned value   | Number of comments for an issue. |
|------------------|----------------------------------|
| Output data type | NUMBER                           |
| Example output   | 7                                |